# DIETZ ELEKTRONIK

## DCC Servosteuerung

## SERVO-G

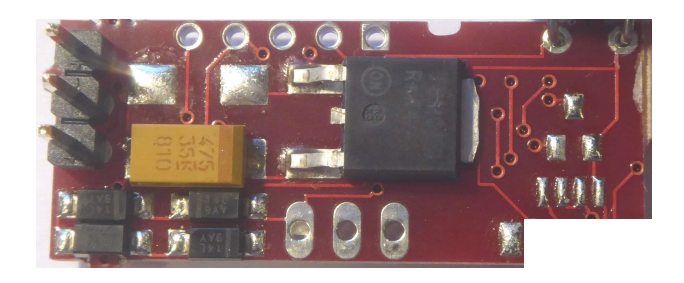

Diese Schaltung ermöglicht die Ansteuerung eines handelsüblichen Servos im DCC Betrieb per Lok- oder Weichenfunktion.

Betriebsspannung maximal 24V Digitalspannung.

Der Anschluss erfolgt über Stiftleisten und Lötösen. Abmessungen 32/40 x 13 x 12 mm

Geeignet für Baugrößen von Z - II

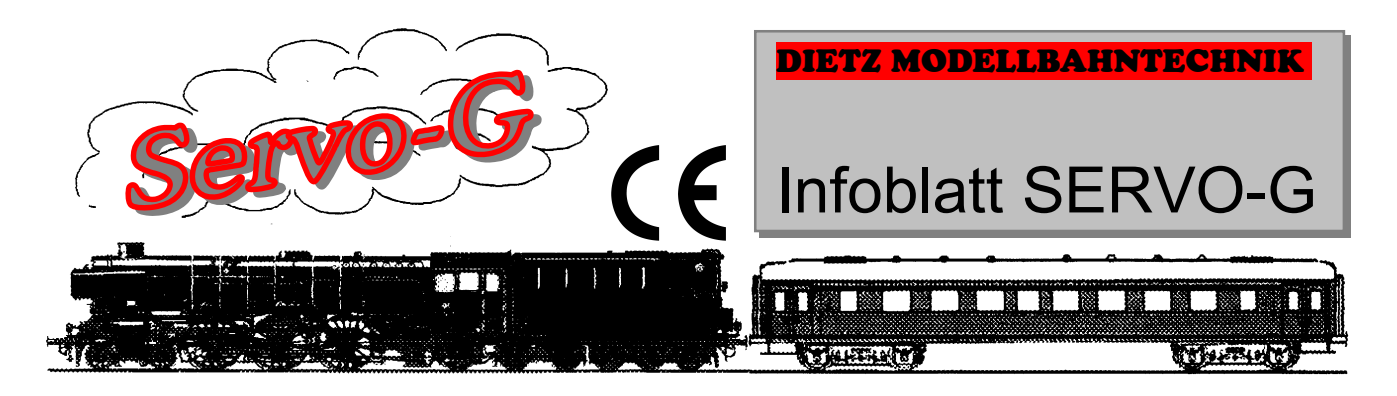

www.d-i-e-t-z.de

## Anschlussplan SERVO-G

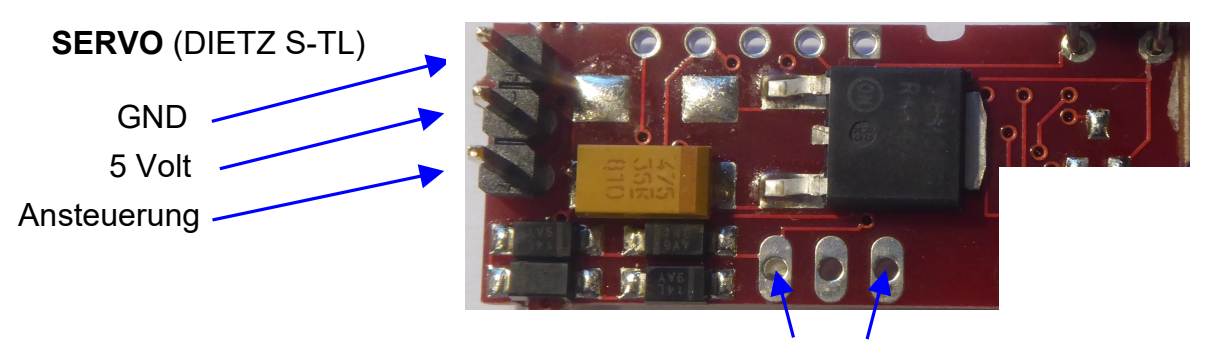

Stromversorgung DCC

Schließen Sie den Baustein nach obigem Schema an Ihr bestehendes DCC Digital-System an:

Die beiden Anschlüsse "Stromversorgung" werden mit der Digitalspannung Ihrer Modellbahn verbunden. Das Datenformat das dieser Decoder verarbeiten kann ist DCC.

Am Anschluss "SERVO" wird das Miniatur-Servo S-TL von Dietz Modellbahntechnik, alternativ der Servo von TrainLine 45 oder Uhlenbrock angeschlossen.

Weitere Servos wurden werksseitig nicht getestet. Es wird keine Garantie für deren fehlerfreie Funktion übernommen. Technische Daten für die Ansteuerung des Servos finden Sie im Anhang.

Werksseitig ist der Modus "Glocke" eingestellt. Im Anhang finden Sie Tabellenwerte für andere Betriebsmodi.

#### CV erlaubt default 1 Lokadresse (kurz) 1-99 3 7 Softwareversion (nur lesbar) --- 1 8 Hersteller-ID --- 115 17 | lange Lokadresse, oberer Teil (MSB) | 192-231 | 192-231 | 192-231 | 192 18 | lange Lokadresse, unterer Teil (LSB) 3 | 0-255 | 0-255 | 0-255 | 3 | 0-255 | 0-255 | 3 | 3 | 0-255 | 2010 20 CV-Schreibschutz: 115 = Schreibschutz aus 0, 115 115 29 | Konfigurationsparameter I: Bit 0 (1) = Richtung: 0=normal 1=vorwärts-rückwärts vertauscht<br>Bit 1 (2) = Fahrstufen: 0=14 Fahrstufen 1=28 oder mehr Fahrstufen Bit 1 (2) = Fahrstufen: 0=14 Fahrstufen 1=28 oder mehr Fahrstufen Bit 5 (32) = Adresslänge: 0=kurz (aus CV1) 1=lange Adresse (aus CV 17 und 18) Bit 7 (128) = Modus: 0=Lokmodus (per CV1,17,18), 1=Weichendecoder (per CV101,102) 2 40 | Konfigurationsparameter II: Bit 0  $(1)$  1 = Memory ein<br>Bit 3  $(8)$  1 = Weakorrektu 1 = Wegkorrektur für Nachwippen im Glockenmodus (Bit 4 und 6 mit gesetzt) Bit 4 (16) 1 = Nachwippen im Glockenmodus (Bit 6 mit gesetzt) Bit 5 (16) 1 = Modus "Monoflop" (="einmal") - (hierzu muss Bit 6 mit gesetzt werden) Bit  $6(32)$  1 = Modus "Glocke" Bit 7 (128) 1 = Weichenadressen gem. RCN 213, 0 = Adressierung nach LENZ 89 41 Letzter Zustand (mit Memory) bzw. Einschaltzustand (ohne Memory): 0 = aus, 255 = ein 0,255 0 0 0,255 0 0 0-255 0 0 16 42 Drehwinkel Position off, low  $\begin{array}{ccc} 16 & 0.255 & 16 \\ 43 & Drehwinkel Position off. *high* \end{array}$  has a control of this control of the control of the control of the control of the control of the control of the control of the control of the 43 Drehwinkel Position off, high 0-3 0 0-3 0 0-3 0 0-3 0 0-3 0 0-3 0 0-4 0 0-3 0 0-4 0 0-3 0 0-4 0 0-3 0 0-4 0 0-3 0 0-4 0 0-4 0 0-4 0 0-4 0 0-4 0 0-4 0 0-4 0 0-5 0 0-4 0 0-5 0 0-4 0 0-5 0 0-5 0 0-5 0 0-5 0 0-5 0 0-5 0 0-5 44 Drehwinkel Position on, low 0-255 128 Drehwinkel Position on, low 0-255 128 Drehwinkel Position on, high 0-3 45 Drehwinkel Position on, high 3 46 | Drehwinkel Position Mittelstellung im Modus "Glocke" und "Monoflop", low 160<br>
160 47 | Drehwinkel Position Mittelstellung im Modus "Glocke" und "Monoflop", high" 0-3 | 0-3 | 0-3 | 1 48 Drehgeschwindigkeit Richtung ON (Schritte pro Zeiteinheit): steps pro Zeitintervall aus CV50 (1=langsam, 255=schnell); 0 = sofort (ohne Beachtung CV50). 1 Schritt entspricht 2µs  $0-255$  12 49 Drehgeschwindigkeit Richtung OFF (Schritte pro Zeiteinheit): steps pro Zeitintervall aus CV50 (1=langsam, 255=schnell); 0 = sofort (ohne Beachtung CV50). 1 Schritt entspricht 2µs  $0-255$  12 50 | Zeiteinheit für Drehgeschwindigkeit: Schritte (aus CV48 bzw. CV49) alle CV50 x 25ms | 1-255 | 1-255 | 51 Pause am Endanschlag "ON" im Modus "Glocke" oder "Monoflop" in 25 ms Schritten 1-255 12 52 | Pause am Endanschlag "OFF" im Modus "Glocke" oder "Monoflop" in 25 ms Schritten | 1-255 | 12 67 Functionmapping Bits 0 bis 4: Werte von 0 bis 28 wählen im Lokmodus die DCC Funktionen 0 bis 28; Wert 29 = Richtungsbit Wert 30 = Fahrbit. Im Weichenmodus keine Auswirkung. Bit 5 (Wert 32) macht die Funktion ein/aus im Lok- und Weichenmodus invers 0-30 32-62 1 101 Weichenadresse low (0 nur erlaubt wenn CV102 > 0) 0-255 5 102 Weichenadresse high 0-7 0 0 0-7 0 0 113 Modulkennung (nur lesbar) 0 0-7 0 0 113 Modulkennung (nur lesbar) 128 Modulkennung (nur lesbar)

## CV Tabelle Servo-G

Die Schaltung Servo-G ist kein Kinderspielzeug und darf wegen verschluckbarer Kleinteile und wegen herstellungsbedingter scharfer Ecken und Kanten auch nicht in Kinderhände gelangen!

### Anmerkungen und kleine Hilfestellungen:

Berechnung Weichenadresse (1 bis 2040): Es ist die tatsächliche Weichenadresse einzugeben. Weichenadresse =  $(256 \times CV102) + CV101$ 

Eine Anpassung an die verwendete Zentrale ist per CV40 bit 7 möglich da der Bereich der Weichenadressen 253 bis 256 (und weitere immer um 256 größere Adressen) in früheren Zentralen (so z.B. in LENZ-Zentralen) anders bedient wurde als jetzt in der Norm RCN-213 festgelegt ist.

Glocken- bzw. Monoflopbetrieb: Funktion aus:

- Mittelstellung anfahren

Funktion ein:

- Fahre nach "ON", dort Pause aus CV51
- Fahre nach "OFF", dort Pause aus CV52
- Fahre nach "Mitte"
- im Monoflopbetrieb: Stop
- im Glockenbetrieb: Stop falls Funktion aus; sonst fahre wieder nach "ON"

Wenn die Mittelstellung auf denselben Wert wie die OFF-Stellung gestellt wird ist die Ruhestellung OFF. Die Bewegung periodisch (Glocke) bzw. einmal (Monoflop) erfolgt so nur nach ON und wieder nach OFF (also ohne "Mittelstellung"). Im Monoflopbetrieb empfiehlt es sich dann die "OFF"-Pause auf Minimum (CV52=1) zu stellen.

Eine weitere Auslösung im Monoflopmodus ist nur nach Ab- und Wiedereinschalten der Funktion möglich.

CV-Programmierung:

Auf dem Programmiergleis: Lesen und Schreiben

Per PoM: nur im Lokmodus und nur Schreiben

Bei gesetzter Schreibsperre (CV20 ist nicht 115) ist als "Verstellschutz" keine (evtl. ungewollte) CV-Programmierung möglich; lediglich das Beschreiben von CV20 ist dann noch erlaubt.

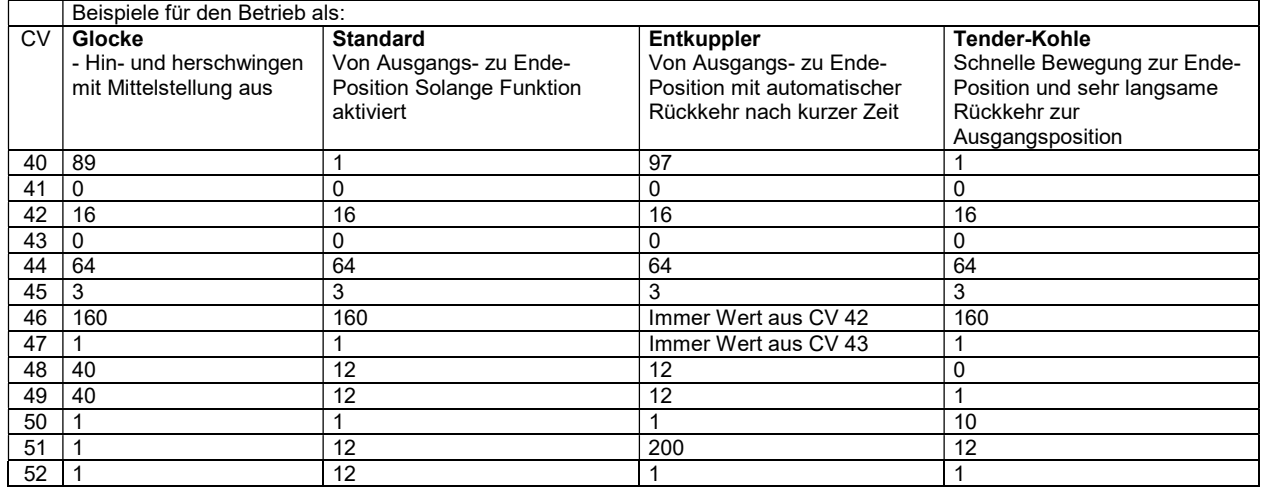

Die Tabellenwerte beziehen sich auf den Betrieb mit unserem Servo S-TL. Für den Betrieb mit anderen Servos sind ggf. eigene Werte zu ermitteln.

## Anhang:

Technische Daten:

Betriebsspannung Modul maximal 24V Digitalspannung DCC

Servodaten:

- Servoversorgung  $5V / max$ . 100mA
- Ansteuerung mit positivem Puls
- Pulswiederholrate ca. 20ms
- Pulsbreite zwischen 400 ... 2446µs in 2µs-Schritten per CVs einstellbar

Berechnung Pulsbreite:

Pulsbreite in  $\mu$ s = 2 x ((256 x CV high)+CV low) + 400

Beispiel: für OFF: CV42=44, CV43=1 Ausgegebene Pulsbreite =  $2 x ((256 x 1) + 44) + 400 \mu s$ Also 2 x (300) + 400 Und damit 1000µs

für ON: CV44=32, CV45=3 Ausgegebene Pulsbreite =  $2 x ((256 x 3) + 32) + 400 \mu s$ Also 2 x  $(800) + 400$ Und damit 2000µs

Es gibt keinen echten "Standard" für die Servopulslänge; historisch lag der Stellwinkelbereich zwischen 1 und 2ms. Dafür dient das obige Beispiel. Servos mit größerem Bereich sind aber auch auf dem Markt. So sind die Defaultwerte auf unseren S-TL Miniatur-Servo abgestimmt.

Weitere Infos über Modellbauservos finden Sie z.B. bei Wikipedia: https://de.wikipedia.org/wiki/Servo

Stand 27.2.23 Software V 1.0.